# Discrete Event Systems

‐ Petri Nets –

Lothar Thiele

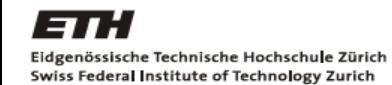

**Computer Engineering and Networks Technische Informatik und Kommunikationsnetze**

### Petri Nets – Motivation

- • In contrast to state machines, state transitions in Petri nets are asynchronous. The ordering of transitions is partly uncoordinated; it is specified by a partial order.
- $\bullet$ Therefore, Petri nets can be used to model concurrent distributed systems.
- • Many flavors of Petri nets are in use, e.g.
	- Activity charts (UML)
	- Data flow graphs and marked graphs
	- GRAFCET (programming language for programming logic controllers)
	- Specialized languages for workflow management and business processes
- •Invented by Carl Adam Petri in 1962 in his thesis "*Kommunikation mit Automaten* "

# Contents

- *Definition of Petri nets*
- Properties of Petri nets
- Analysis of Petri nets
	- Coverability Tree
	- Incidence Matrix
- Timed Petri nets
	- Definition
	- Simulation

### Petri Net – Definition

- $\bullet$  A **Petri net** is a bipartite, directed graph defined by a 4‐tuple  $(S, T, F, M_0)$ , where:
	- S is a set of places p
	- T is a set of transitions t
	- F is a set of edges (flow relations) f
	- $\mathsf{M_0} : \mathsf{S} \to \mathsf{N}$ ; the initial marking

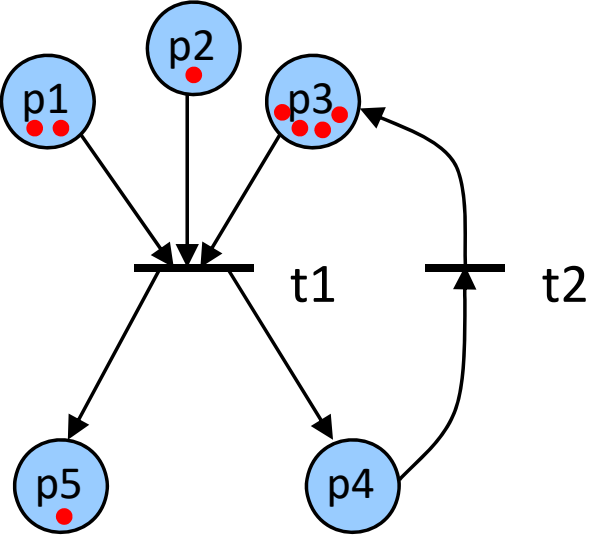

{ $t1, t2$ } ∈ T  ${p1, p2, p3, p4, p5} \in S$  $\{(p1, t1), (p2, t1), (t1, p5), ...\} \in F$ 

# Token Marking

- $\bullet$ Each place  $p_i$  is marked with a certain number of token.
- $\bullet$ The initial distribution of the tokens is given by  $\mathsf{M}_0$  .
- $\bullet$ M(s) denotes the marking of a place s*.*
- $\bullet$  The distribution of tokens on places defines the state of a Petri net.
- $\bullet$ The dynamics of a Petri net is defined by a token game.

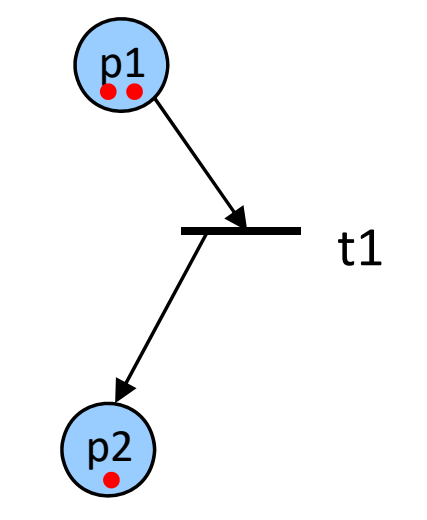

# Token Game of Petri Nets

- $\bullet$ A marking M activates a transition  $t \in T$  if each place p connected through an edge f towards t contains at least one token.
- $\bullet$  If a transition t is activated by M, a state transition to M' fires (happens) eventually.
- $\bullet$ Only one transition is fired at any time.
- $\bullet$  When a transition fires, it
	- consumes a token from each of its input places,
	- adds a token to each of its output places.

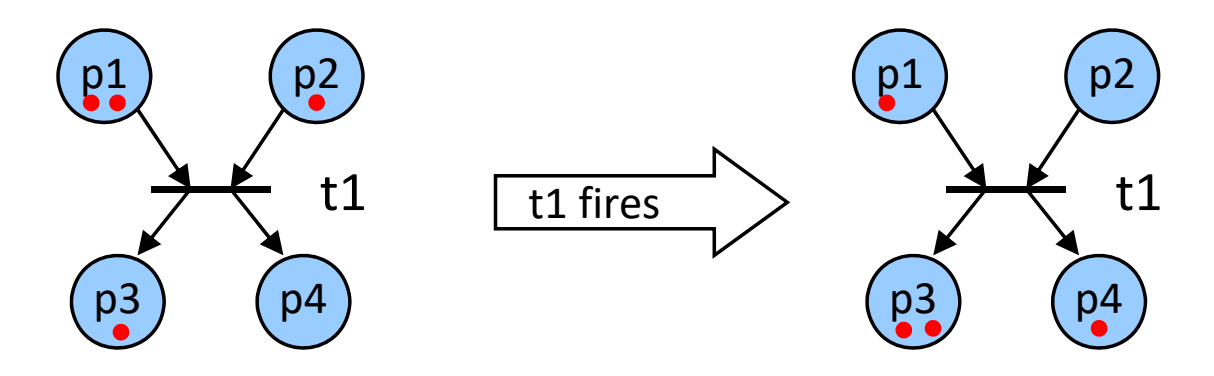

#### Non‐Deterministic Evolution

The evolution of Petri nets is not deterministic.

• Any of the activated transactions might fire:

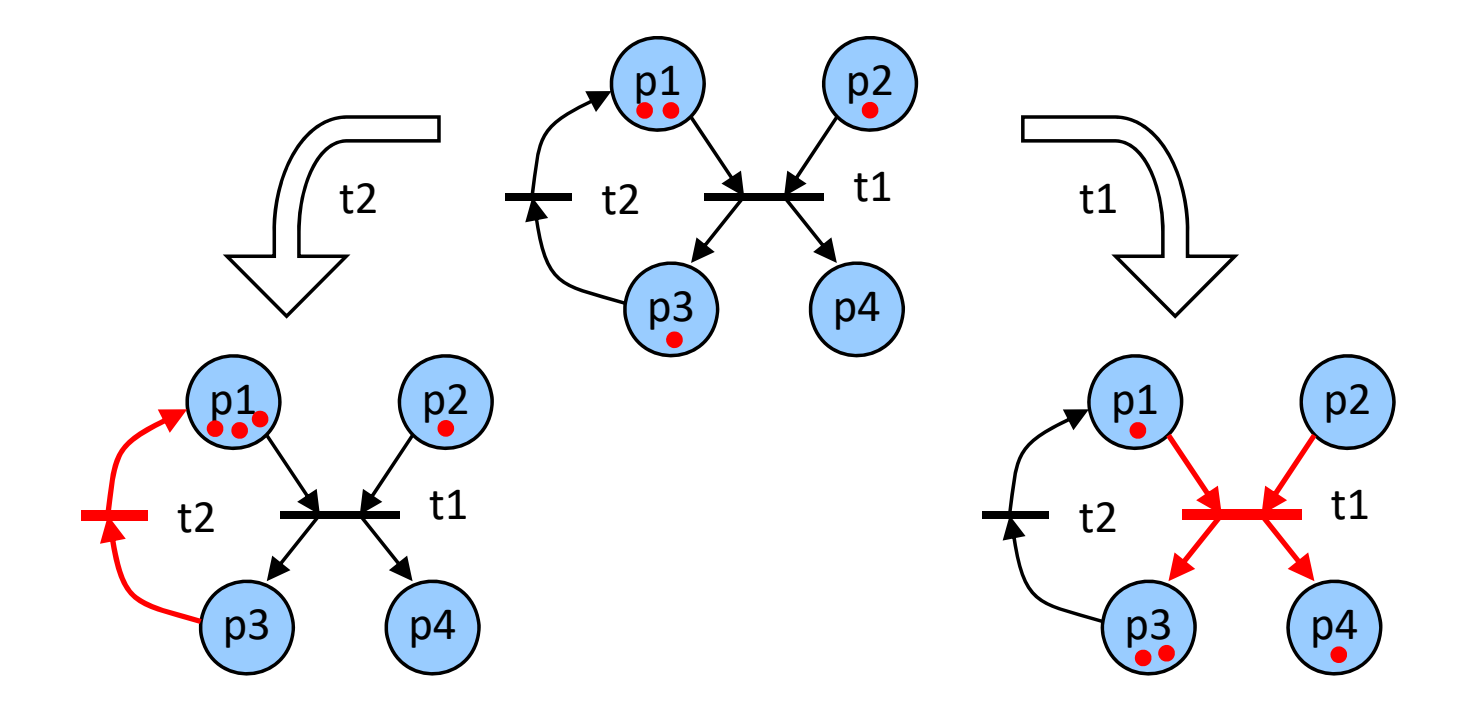

# Syntax Exercise (1)

- Is it a valid Petri Net?
- • Which transitions are activated?
- What is the marking after firing?

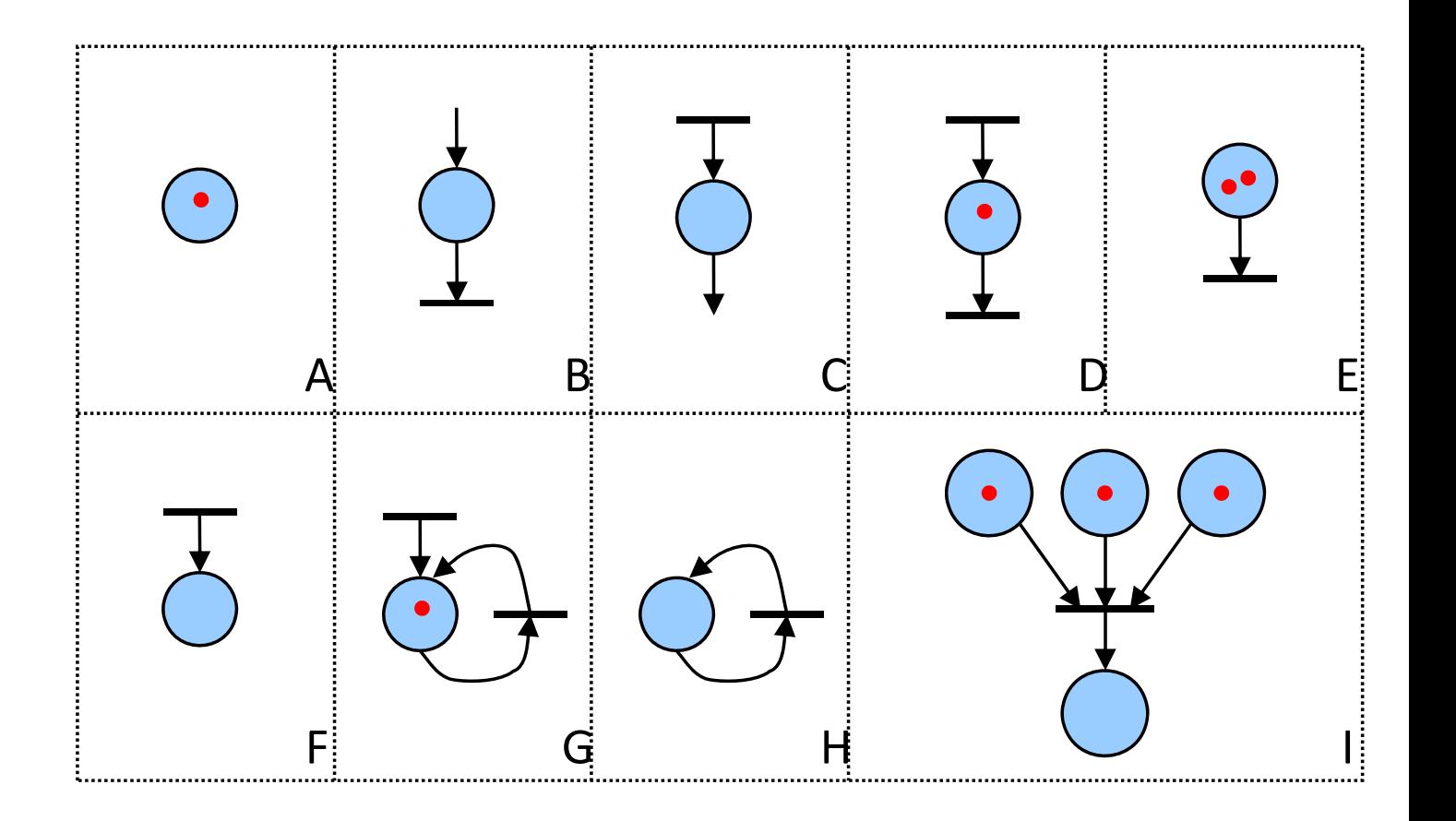

# Syntax Exercise (2)

- Is it a valid Petri Net?
- Which transitions are activated?
- What is the marking after firing?

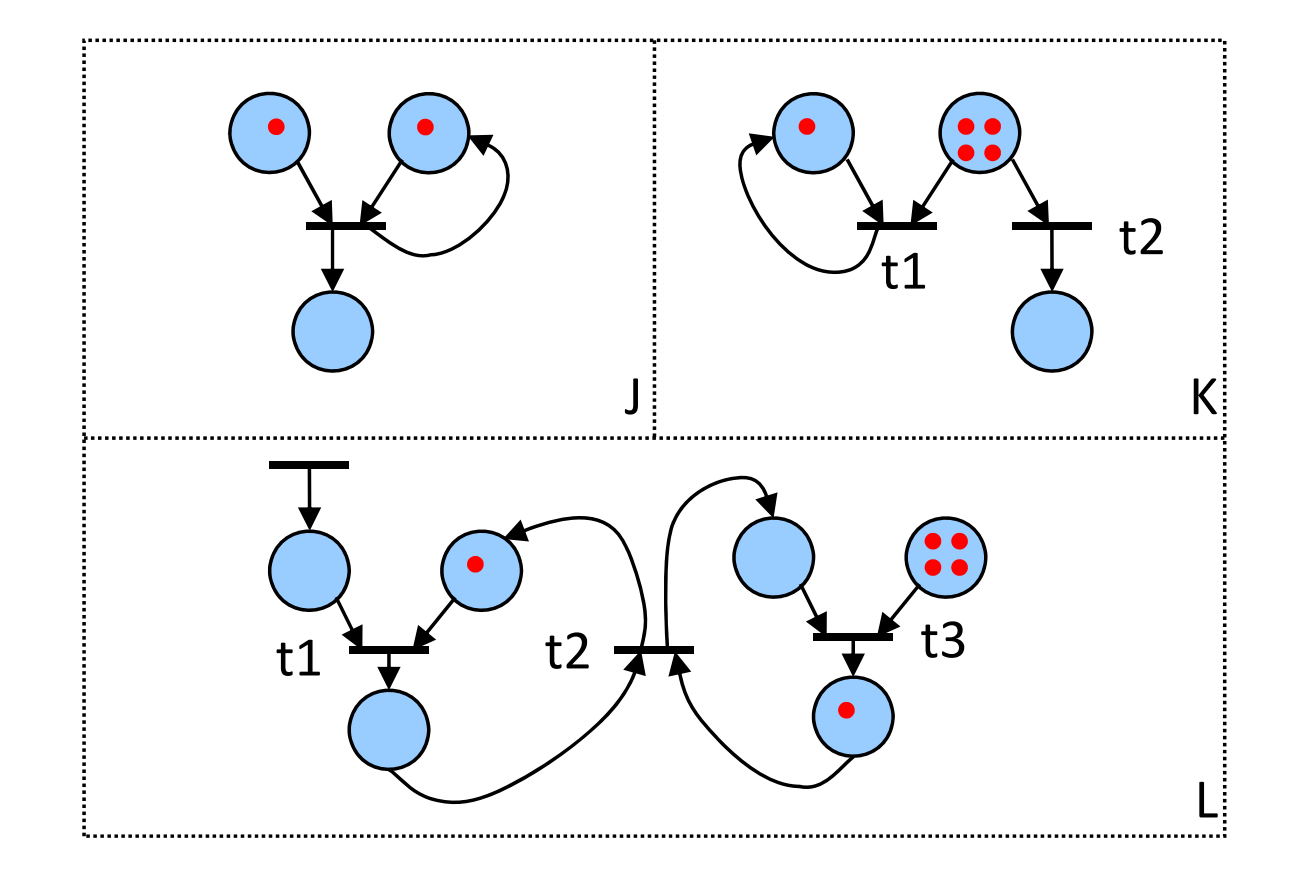

# Weighted Edges

- $\bullet$  Associating **weights** to edges:
	- Each edge f has an associated weight W(f) (defaults to 1).
	- A transition t is activated if each place p connected through an edge f to t contains at least W(f) token.
	- When transition t fires, then W(f) token are transferred.

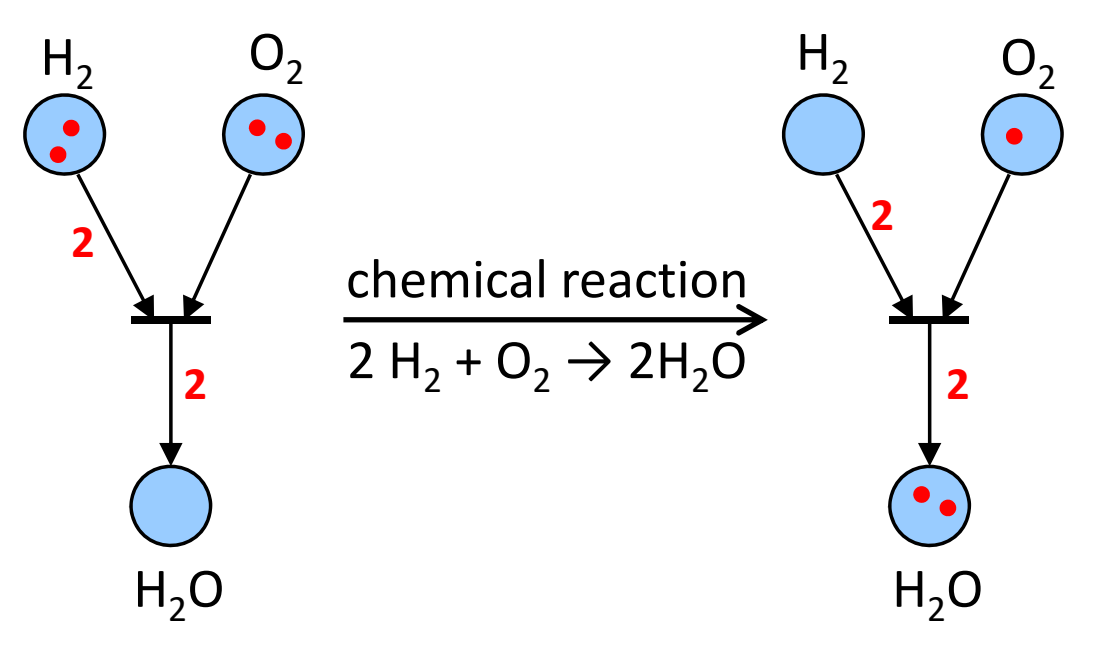

#### State Transition Function

- •Using the previous definitions, we can now define the state transitions function  $\delta$ of a Petri net:
	- Suppose that in a given Petri net (S, T, F, W,  $M_0$ ) the transition t is activated. Before firing the marking is M.
	- Then after firing t, the new marking is M' =  $\delta$ (M, t) with

$$
M'(p) = \begin{cases} M(p) - W(p, t) & \text{if } (p, t) \in F \text{ and } (t, p) \notin F \\ M(p) + W(t, p) & \text{if } (t, p) \in F \text{ and } (p, t) \notin F \\ M(p) - W(p, t) + W(t, p) & \text{if } (t, p) \in F \text{ and } (p, t) \in F \\ M(p) & \text{otherwise} \end{cases}
$$

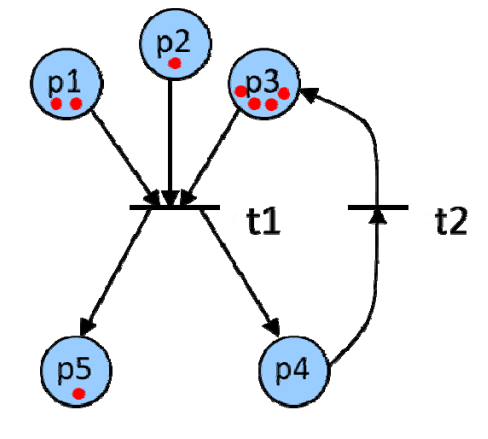

 ${p1, p2, p3, p4, p5} \in S$  $\{t1, t2\} \in T$  $\{(p1, t1), (p2, t1), (t1, p5), ...\} \in F$ 

• We also write sometimes  $M' = M \cdot t$  instead of  $M' = \delta(M, t)$ .

# Finite Capacity Petri Net

- $\bullet$ Each place p can hold **maximally K(p)** token.
- •A transition t is only active if all output places  $p_i$  of t cannot exceed K( $p_i$ ) after firing t.

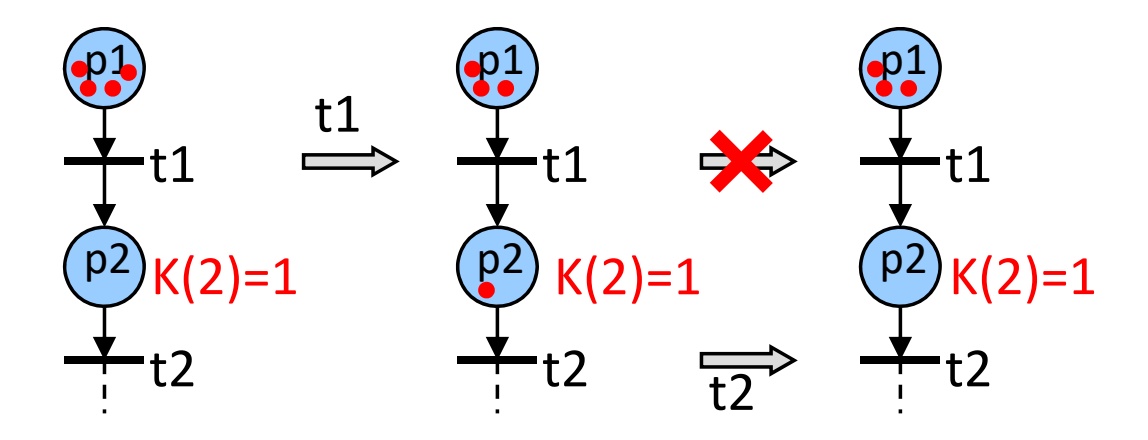

- • Finite capacity Petri Nets can be transformed into equivalent infinite capacity Petri Nets (without capacity restrictions).
- $\bullet$ Equivalence: Both nets have the same set of all possible firing sequences

### Removing Capacity Constraints

- $\bullet$ For each place p with  $K(p) > 1$ , add a complementary place p' with initial marking  $M_0(p') = K(p) - M_0(p).$
- For each outgoing edge  $f = (p, t)$ , add an edge  $f'$  from t to  $p'$  with weight W(f).
- $\bullet$ For each incoming edge  $f = (t, p)$ , add an edge f' from p' to t with weight W(f).

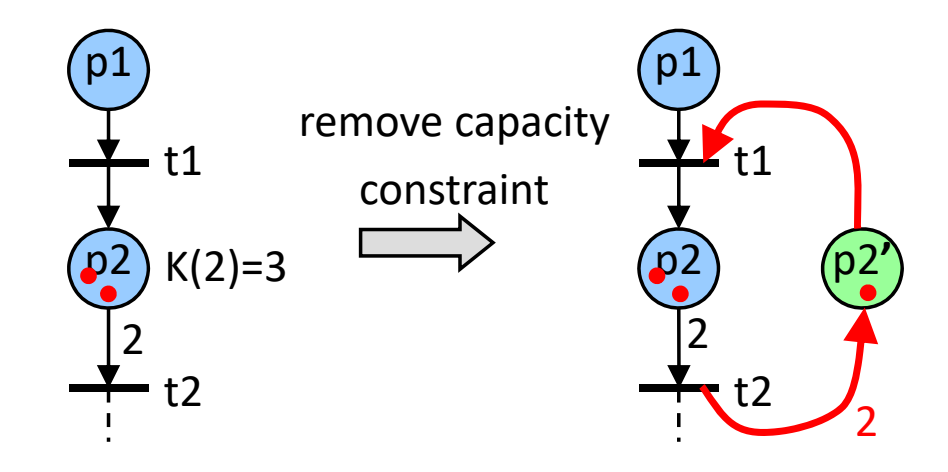

## Your turn!

• Remove the capacity constraint from place p3:

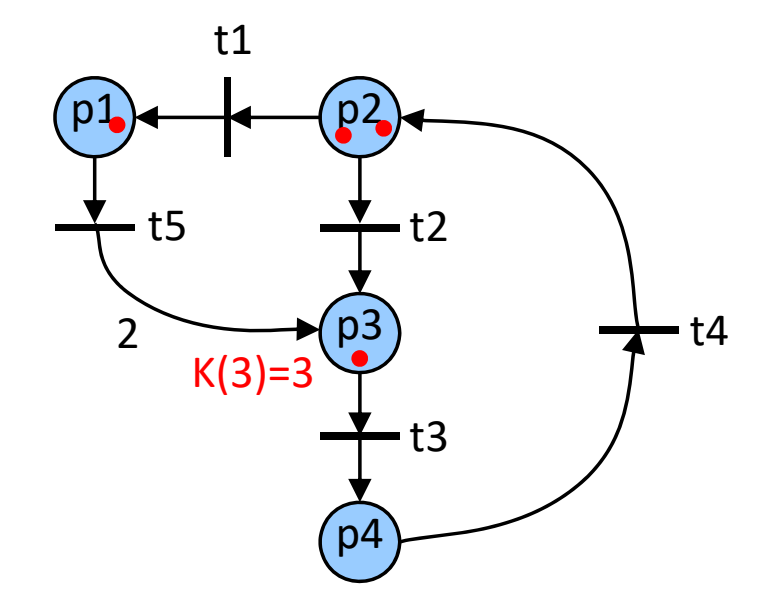

#### Your turn!

• Remove the capacity constraint from place p3:

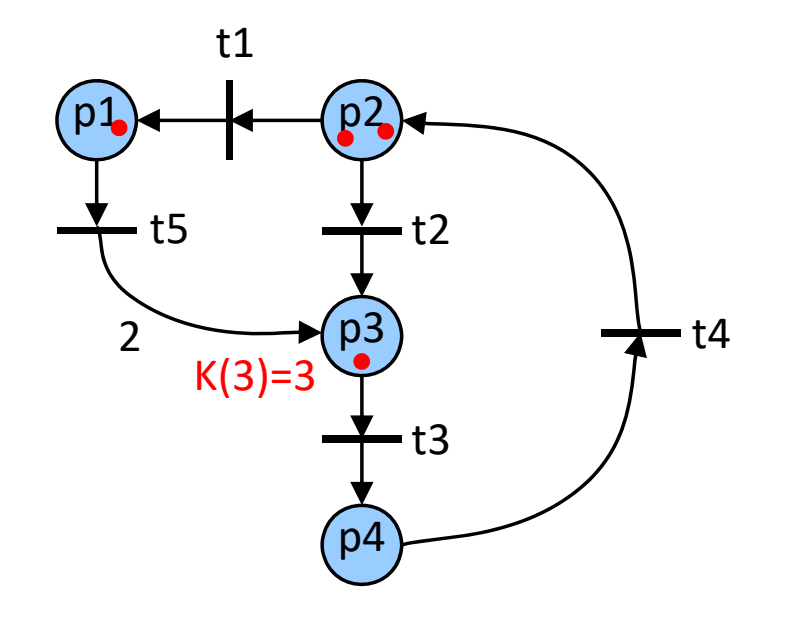

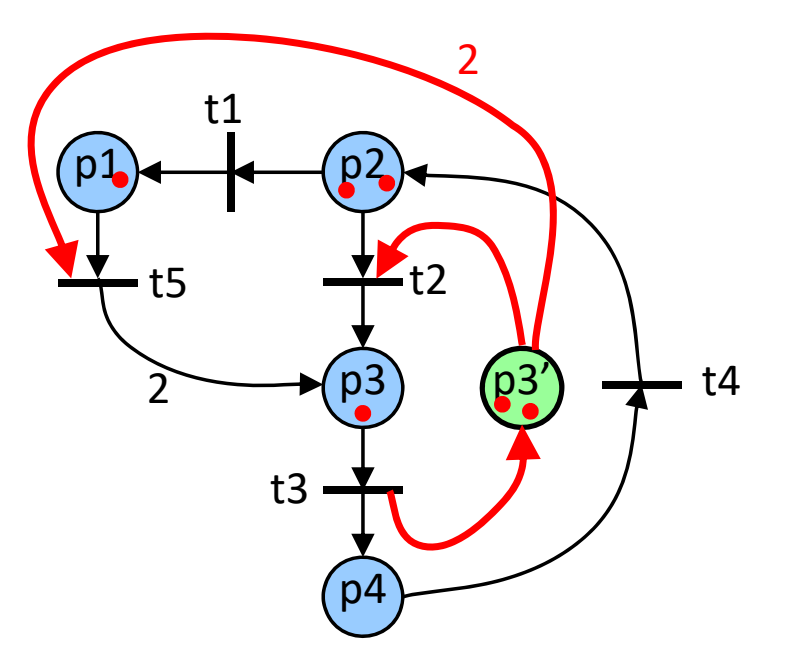

# Modeling Finite Automata

- • Finite automata can be represented by a subclass of Petri nets, where each transition has exactly one incoming edge and one outgoing edge.
- •Such Petri nets are also called state machines.
- $\bullet$  Coke vending machine revisited:
	- $\bullet$ Coke costs 45 ¢.
	- • Customer pays with Dime (10 ¢) or Quarter (25 ¢).
	- •Overpaid money is lost.

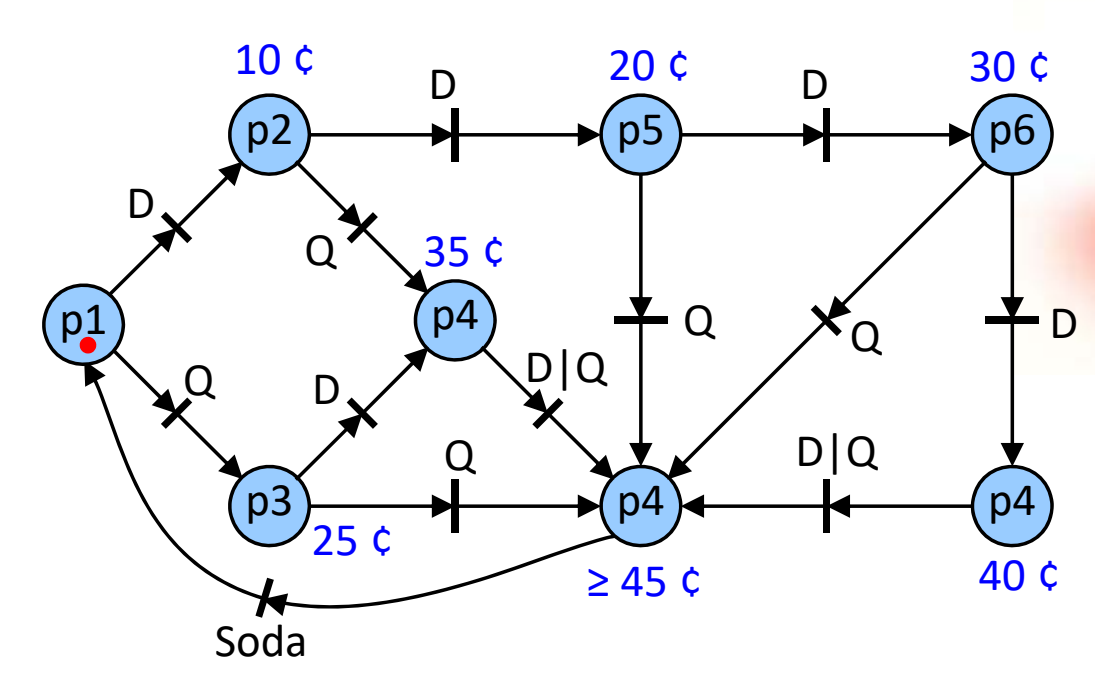

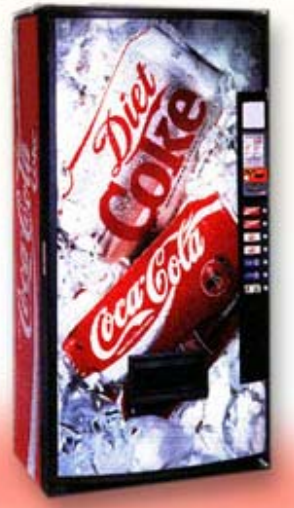

# Concurrent Activities

- •Finite Automata allow the representation of decisions, but no concurrency.
- $\bullet$ General Petri nets support concurrency with intuitive notation:

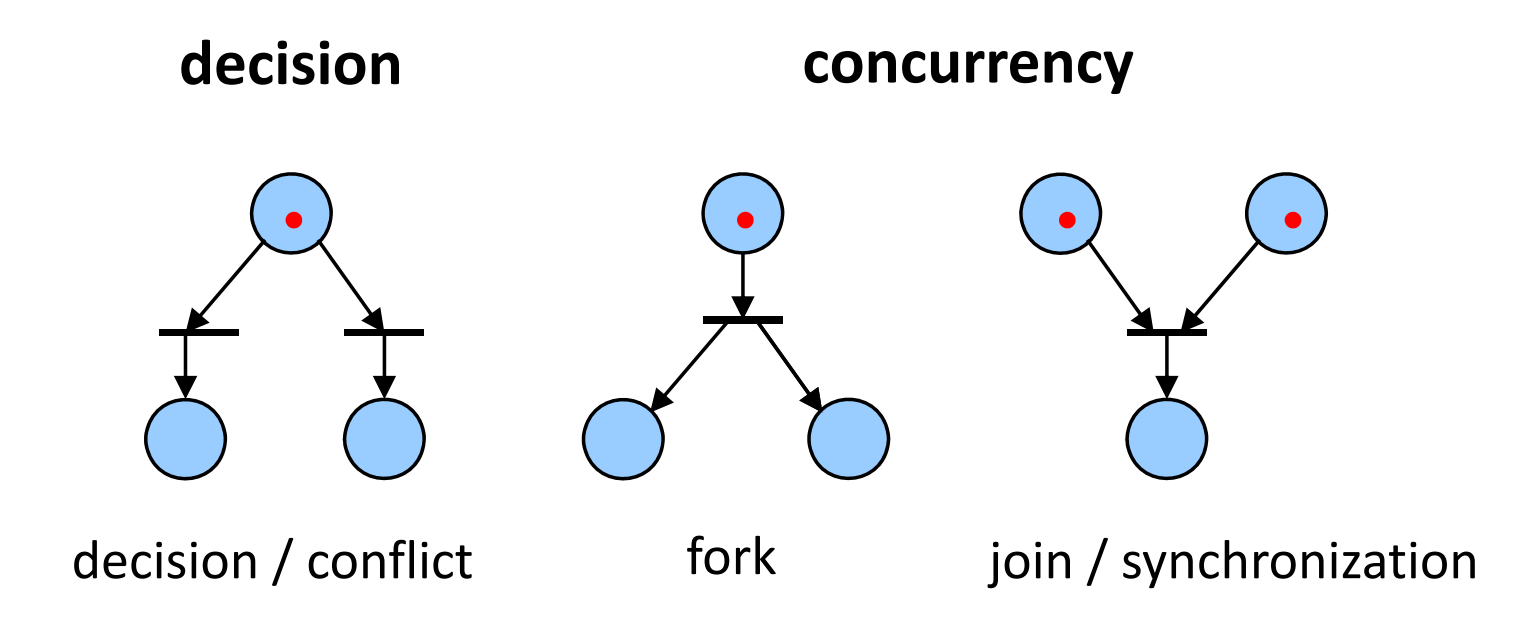

# Petri Net Languages

- •Transitions are labeled with (not necessarily distinct) symbols.
- •Final state is reached if no transition is activated.
- •Any sequence of firing generates a string of symbols, i.e. a word of the language.

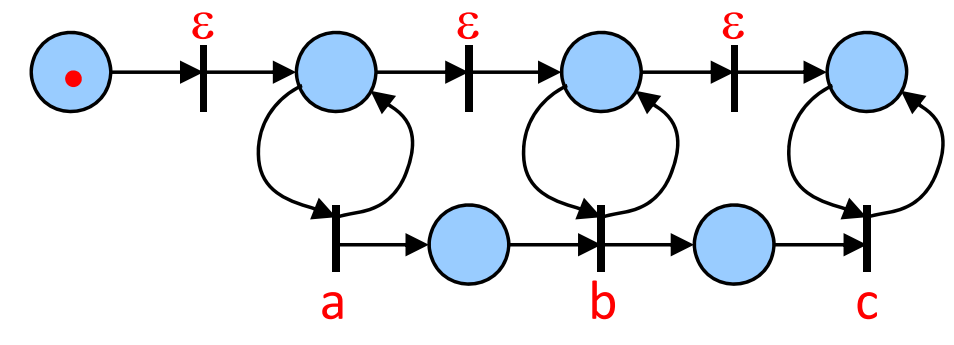

 $L(M_0) = ??$ 

•Every finite‐state machine can be modeled by a Petri net.

> **Every regular language is a Petri net language. Not every Petri net language is regular.**

# Petri Net Languages

- •Transitions are labeled with (not necessarily distinct) symbols.
- •Final state is reached if no transition is activated.
- •Any sequence of firing generates a string of symbols, i.e. a word of the language.

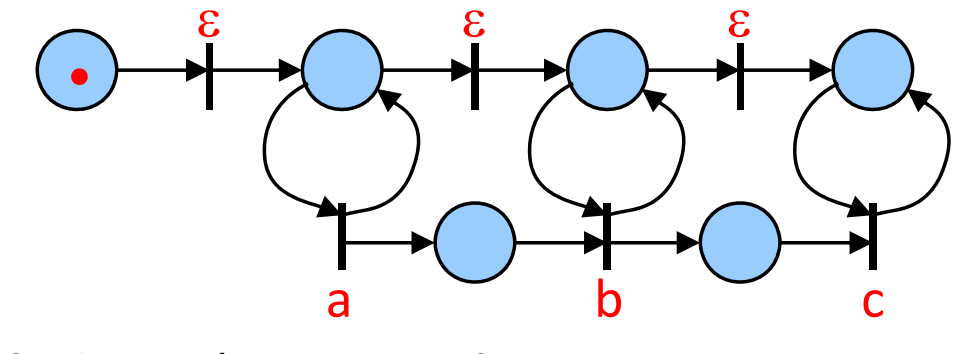

 $L(M_0) = \{a^n b^m c^m \mid n \ge m \ge 0 \}$ 

•Every finite‐state machine can be modeled by a Petri net.

> **Every regular language is a Petri net language. Not every Petri net language is regular.**

## Common Extensions

 $\bullet$ **Colored Petri nets**: Tokens carry values (colors).

Any Petri net with finite number of colors can be transformed into a regular Petri net.

- $\bullet$  **Continuous Petri nets**: The number of tokens can be a real number (not only an integer).
	- Cannot be transformed into a regular Petri net.
- $\bullet$  **Inhibitor Arcs**: Enable a transition if a place contains **no** tokens.
	- Cannot be transformed to a regular Petri net

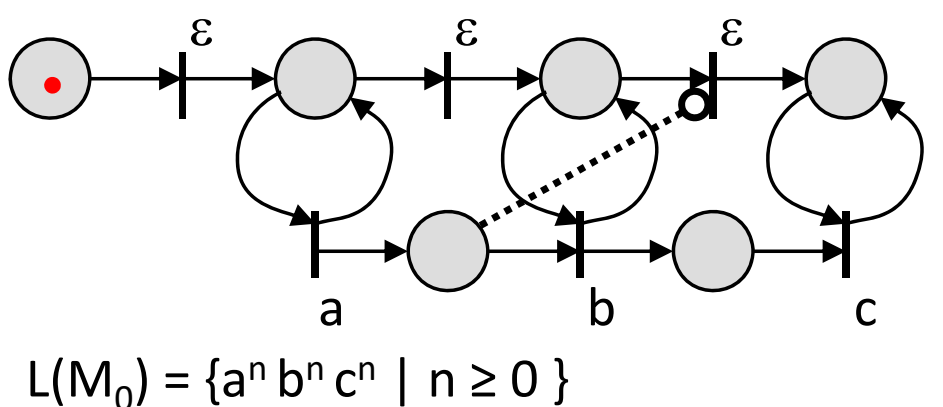

•**Timed Petri nets**: See later …

# Contents

- Definition of Petri nets
- *Properties of Petri nets*
- Analysis of Petri nets
	- Coverability Tree
	- Incidence Matrix
- Timed Petri nets
	- Definition
	- Simulation

# Behavioral Properties (1)

#### **Reachability**

A marking M<sub>n</sub> is *reachable* from M<sub>0</sub> iff there exists a sequence of firings  $\{t_1, t_2, ... t_n\}$  such that  $M_n = M_0 \cdot t_1 \cdot t_2 \cdot ... \cdot t_n$ 

#### **K‐Boundedness**

A Petri net is *K‐bounded if* the number of tokens in every place never exceeds K. The number of states is **finite** in this case.

#### **Safety**

1‐Boundedness: Every node holds at most 1 token at any time.

# Behavioral Properties (2)

#### **Liveness**

A transition t in a Petri net is

dead iff t cannot be fired in any firing sequence,

L<sub>1</sub>-live iff t can be fired at least once in some firing sequence,

L<sub>2</sub>-live iff,  $\forall k \in \mathbb{N}$ **+**, t can be fired at least *k* times in some firing sequence,

L<sub>3</sub>-live iff t appears infinitely often in some infinite firing sequence,

L<sub>4</sub>-live (live) iff t is L<sub>1</sub>-live for every marking that is reachable from  $M_0$ .

 $L_{i+1}$ -liveness implies  $L_i$ -liveness.

A Petri net is free of **deadlocks** iff there is no reachable marking from M 0 in which all transitions are dead.

Liveness Examples

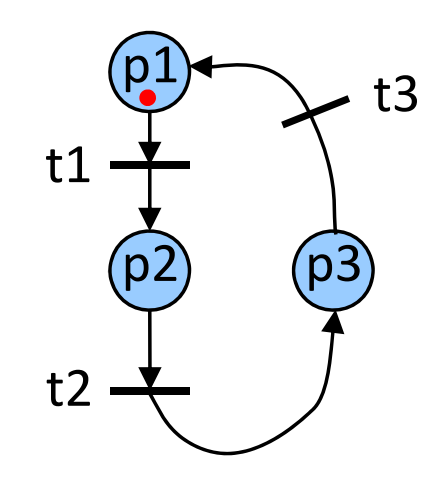

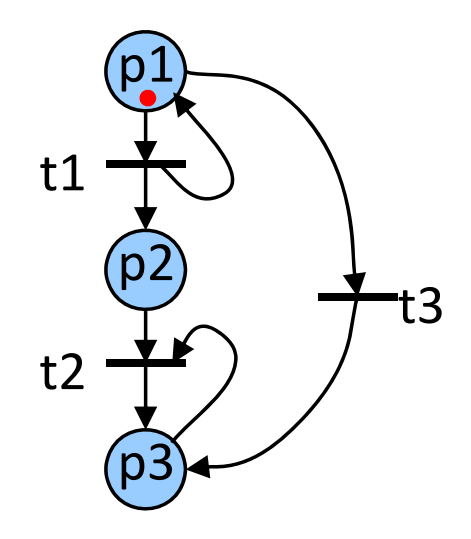

## Liveness Examples

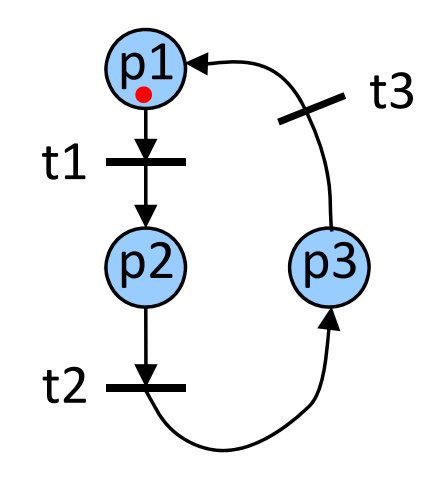

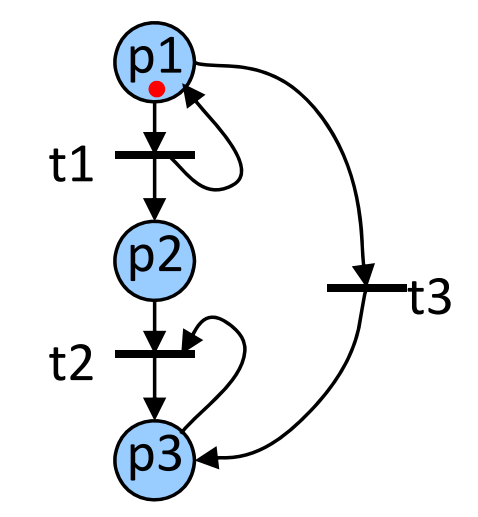

Every transition is  $L_4$ -live. The Petri net is free of deadlocks.

t1 is  $L_3$ -live. t2 is  $L_2$ -live. t3 is  $L_1$ -live. The Petri net is not free of deadlocks.

# Contents

- Definition of Petri nets
- Properties of Petri nets
- *Analysis of Petri nets*
	- *Coverability Tree*
	- Incidence Matrix
- Timed Petri nets
	- Definition
	- Simulation

# Analysis Methods

#### **Coverability tree**

Enumeration of all reachable markings, limited to small nets if done by explicit enumeration. Reachability analysis similar to that of finite automata can be done if the net is bounded.

#### **Incidence Matrix**

Describes the token‐flow and state evolution by a set of linear equations. This method allows to derive necessary but not sufficient conditions for reachability.

# Coverability Tree

- •**Question:** What token distributions are reachable?
- • **Problem:** There might be infinitely many reachable markings, but we must avoid an infinite tree.
- $\bullet$ **Solution:** Introduce a special symbol  $\omega$  to denote an arbitrary number of tokens:

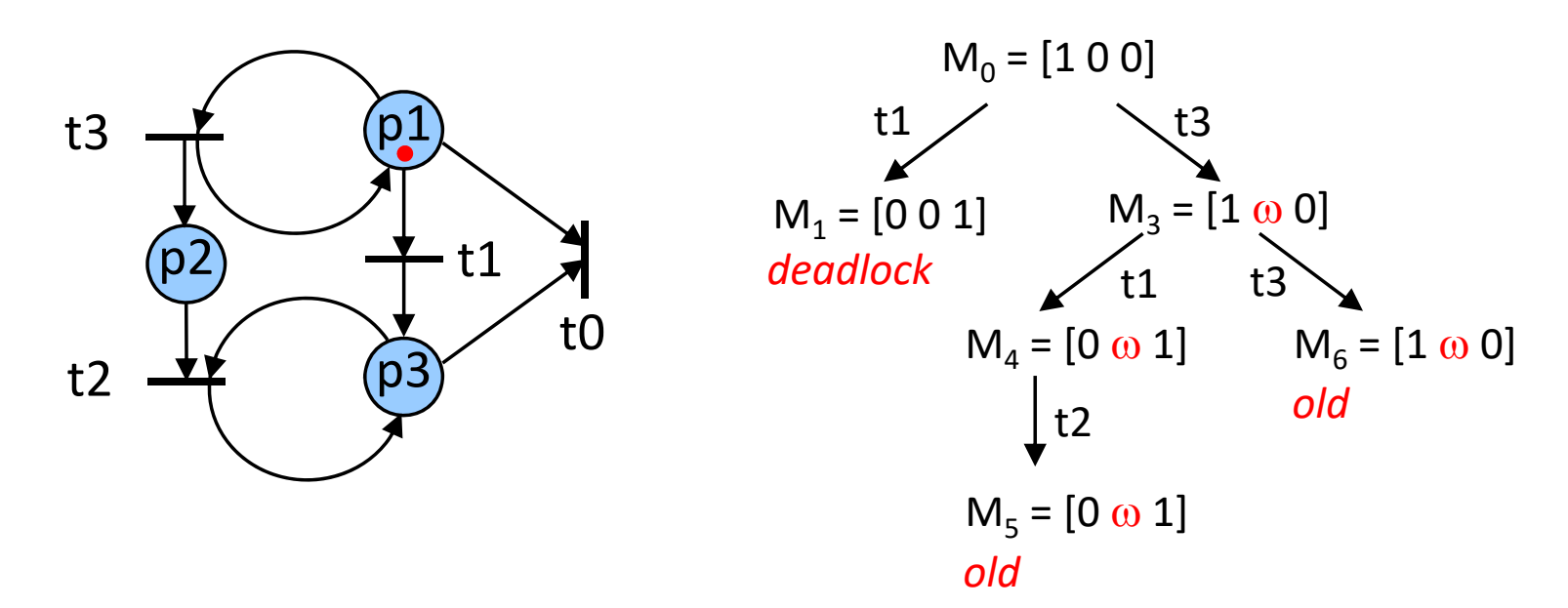

# Coverability Tree – Algorithm

Special symbol  $\omega$ , similar to  $\infty\colon \forall$ n $\in$ **N**:  $\omega$  > n;  $\omega$  =  $\omega$  ± n;  $\omega$  ≥  $\omega$ 

- Label initial marking M 0 as root and tag it as *new*
- **while** *new* markings exist, pick one, say M
	- Remove marking from M;
	- If M is identical to an already existing marking, mark it as *old*; **continue**;
	- If no transitions are enabled at M, tag it as *deadlock*; **continue**;
	- For each enabled transition t at M do
		- Obtain marking M' = M ∙ <sup>t</sup>
		- If there exists a marking M" on the way from the root to M s.t.  $M'(p) \ge M''(p)$  for each place p and M'  $\neq$  M'', replace M'(p) with  $\omega$  for p where M'(p) > M''(p).
		- Introduce M' as a node, draw an arc with label t from M to M' and tag M' *new*.

# Results from the Coverability Tree T

- $\bullet$ The net is **bounded** iff  $\omega$  does not appear in any node label of T
- $\bullet$ The net is **safe** iff only '0' and '1' appear in the node labels of T
- $\bullet$ A transition t is **dead** iff it does not appear as an arc in T
- If M is **reachable** from M 0, then there exists a node M' s.t. M ≤ M'. This is a necessary, but not sufficient condition for reachability.

• For *bounded* Petri nets, the coverability tree T does not contain  $\omega$  and is also called **reachability tree**, as all reachable markings are contained in it.

•3/3

# Contents

- Definition of Petri nets
- Properties of Petri nets
- *Analysis of Petri nets*
	- Coverability Tree
	- *Incidence Matrix*
- Timed Petri nets
	- Definition
	- Simulation

# Incidence Matrix

- •**Method:** Describe a Petri net through a set of linear equations.
- $\bullet$ The  $(m \times n)$  **incidence matrix A** describes the token-flow for a Petri net with n transitions and m places.
	- $\bullet~$  The matrix element  ${\sf A}_{\sf ij}$  corresponds to the "gain" of tokens at place  ${\sf p}_{\sf i}$  when transition t<sub>j</sub> ≤ fires. In other words, A<sub>ij</sub> = W(t<sub>j</sub>, p<sub>i</sub>) - W(p<sub>i</sub>, t<sub>j</sub>). Here, we set W(p,t) = 0 or W(t, p)=0 when the corresponding edges do not exist.
- $\bullet$  A marking M is written as a  $m \times 1$  column vector:

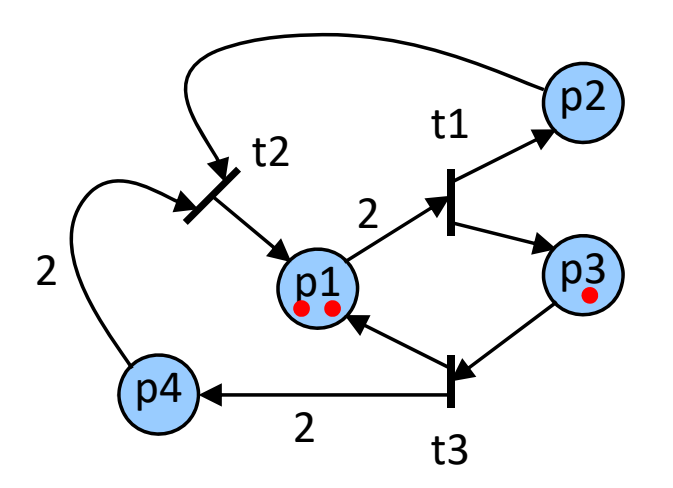

### Incidence Matrix

- •**Method:** Describe a Petri net through a set of linear equations.
- •The  $(m \times n)$  **incidence matrix A** describes the token-flow for a Petri net with n transitions and m places.
	- $\bullet~$  The matrix element  ${\sf A}_{\sf ij}$  corresponds to the "gain" of tokens at place  ${\sf p}_{\sf i}$  when transition  $t_j$  ≤ fires. In other words, A $_{ij}$  = W( $t_j$  ,  $p_i$ ) - W( $p_i$  ,  $t_j$ ). Here, we set W( $p,$ t) = 0 or W( $t$ ,  $p$ )=0  $\,$ when the corresponding edges do not exist.
- $\bullet$  A marking M is written as a  $m \times 1$  column vector:

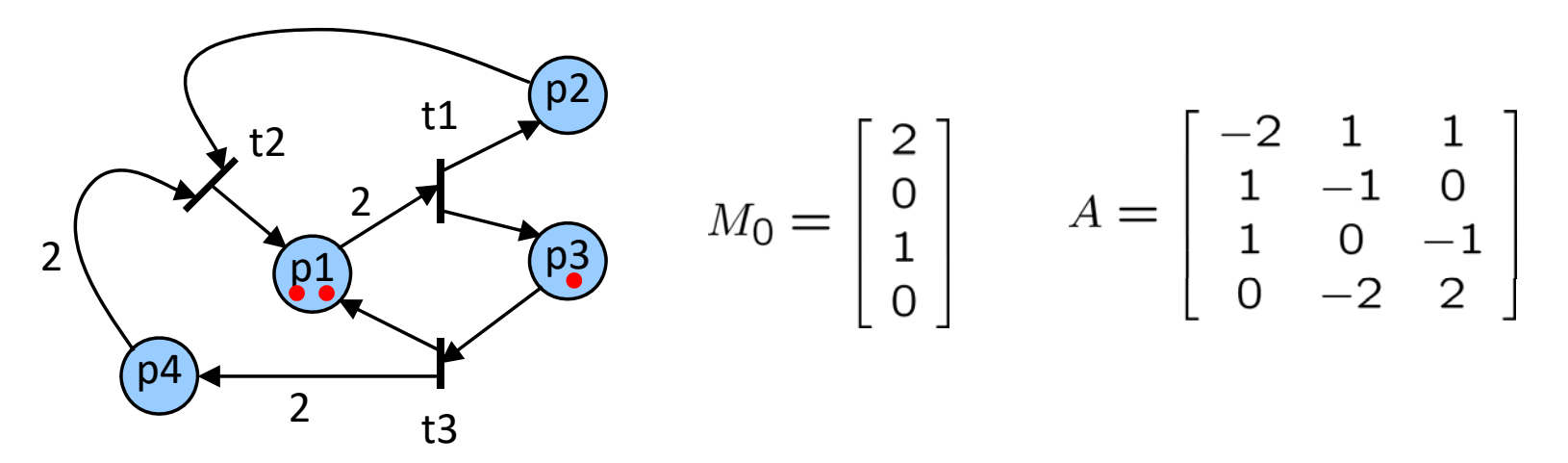

#### State Equation

• The firing vector u describes the firing of a transition t. If transition t<sub>i</sub> fires, then u<sub>i</sub> consists of all '0', except for the *i*‐th row, where it has a '1':

$$
u_1 = \begin{bmatrix} 1 \\ 0 \\ 0 \end{bmatrix} u_2 = \begin{bmatrix} 0 \\ 1 \\ 0 \end{bmatrix} u_3 = \begin{bmatrix} 0 \\ 0 \\ 1 \end{bmatrix}
$$

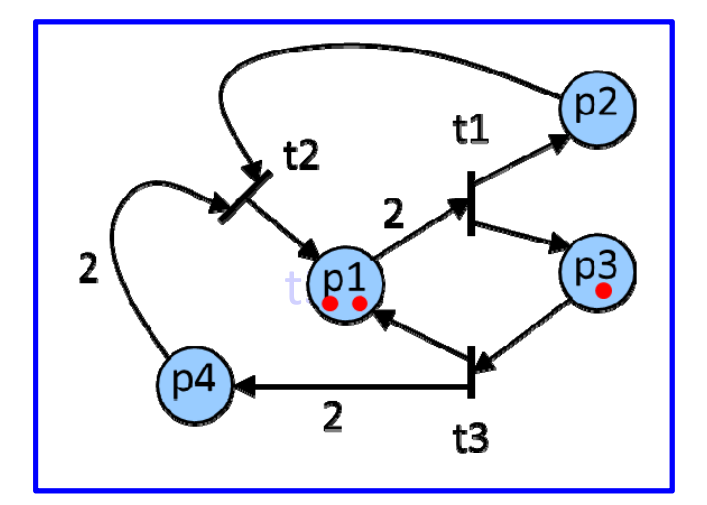

 $\bullet$ A state transition from M to M' due to firing  $t_i$  is written as

$$
M' = \delta(M, t_i) = M + A \cdot u_i
$$

 $\bullet$ For example,  $M_1$  is obtained from  $M_0$  by firing t3:

$$
\begin{bmatrix} 3 \\ 0 \\ 0 \\ 2 \end{bmatrix} = \begin{bmatrix} 2 \\ 0 \\ 1 \\ 0 \end{bmatrix} + \begin{bmatrix} -2 & 1 & 1 \\ 1 & -1 & 0 \\ 1 & 0 & -1 \\ 0 & -2 & 2 \end{bmatrix} \begin{bmatrix} 0 \\ 0 \\ 1 \end{bmatrix}
$$

#### State Equation: Reachability

- $\bullet$  A marking M k is **reachable** from M 0 if there is a sequence  $\sigma$  of k transitions  $\{t_{\sigma[1]}, t_{\sigma[2]}, ..., t_{\sigma[k]}\}$ such that  $\bm{\mathsf{M}}_{\bm{\mathsf{k}}}$  =  $\bm{\mathsf{M}}_{\bm{0}} \cdot \bm{{\mathsf{t}}}_{\sigma[1]} \cdot \bm{{\mathsf{t}}}_{\sigma[2]} \cdot ... \cdot \bm{{\mathsf{t}}}_{\sigma[\bm{{\mathsf{k}}}]}$ .
- •Expressed with the incidence matrix:

$$
M_k = M_0 + A \sum_{i=1}^k u_{\sigma[i]} \qquad (1)
$$

which can be rewritten as

$$
M_k - M_0 = \Delta M = Ax \qquad (2)
$$

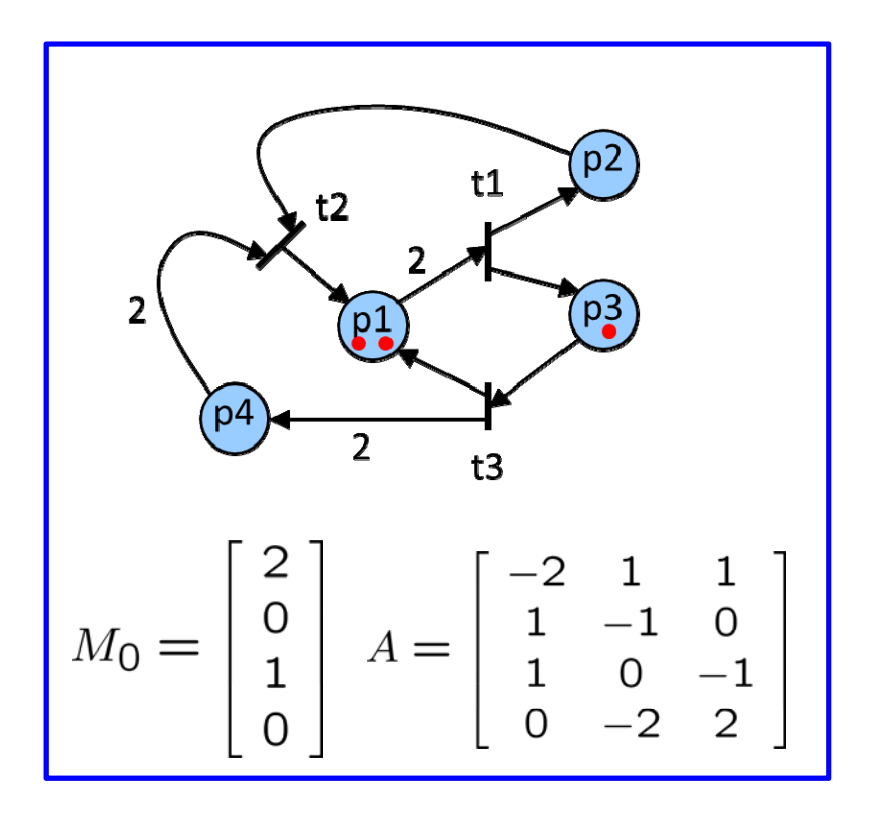

If M<sub>k</sub> is reachable from M<sub>0</sub>, equation (2) must have a solution where all components of *x* are non‐negative integers. This is a necessary but not sufficient condition for reachability.

Reachability ‐ Example

• Is 
$$
M_k = \begin{bmatrix} 3 \\ 0 \\ 0 \\ 2 \end{bmatrix}
$$
 reachable?

• Suppose 
$$
M_0 = \begin{bmatrix} 0 \\ 0 \\ 1 \\ 0 \end{bmatrix}
$$
. Is  $M_k = \begin{bmatrix} 1 \\ 0 \\ 0 \\ 2 \end{bmatrix}$  reachable?

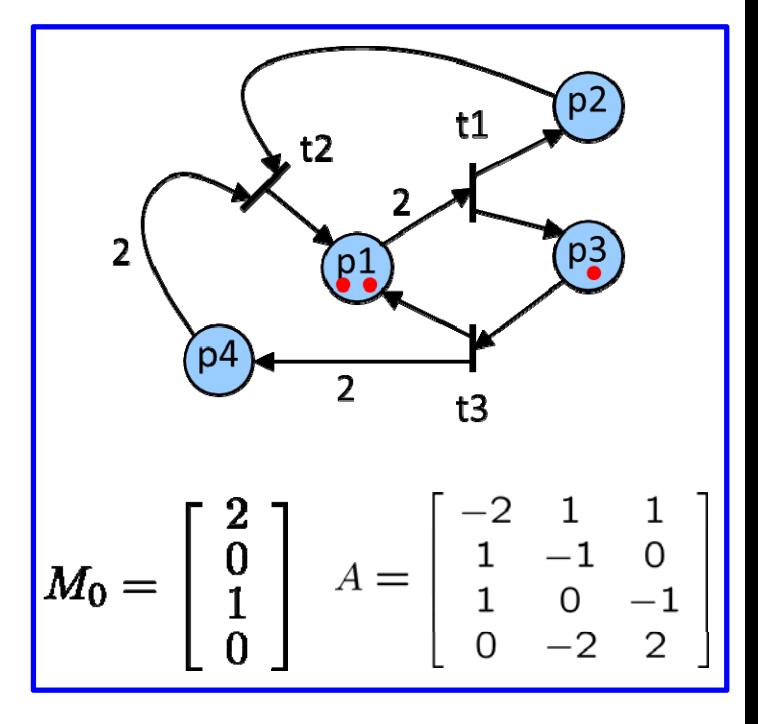

## Reachability ‐ Example

 $-0$   $-$ 

• Is 
$$
M_k = \begin{bmatrix} 3 \\ 0 \\ 0 \\ 2 \end{bmatrix}
$$
 reachable? Possible's possibly yes as  $\Delta M = \begin{bmatrix} 1 \\ 0 \\ -1 \\ 2 \end{bmatrix}$   
and  $M_k - M_0 = \Delta M = Ax$  with  $x = \begin{bmatrix} 1 \\ 1 \\ 2 \end{bmatrix}$ .

It is reachable as the sequence  $\{\boldsymbol{\mathsf{t}}_1, \, \boldsymbol{\mathsf{t}}_3, \, \boldsymbol{\mathsf{t}}_3, \, \boldsymbol{\mathsf{t}}_2\}$  reaches  $\boldsymbol{\mathsf{M}}_{\boldsymbol{\mathsf{K}}}$  .

 $\mathbf{H}$ 

$$
M_0 = \begin{bmatrix} 2 \\ 0 \\ 1 \\ 0 \end{bmatrix} A = \begin{bmatrix} -2 & 1 & 1 \\ 1 & -1 & 0 \\ 1 & 0 & -2 \\ 0 & -2 & 2 \end{bmatrix}
$$

• Suppose 
$$
M_0 = \begin{bmatrix} 0 \\ 0 \\ 1 \\ 0 \end{bmatrix}
$$
. Is  $M_k = \begin{bmatrix} 1 \\ 0 \\ 0 \\ 2 \end{bmatrix}$  reachable? No, as there is no solution to  
\n $M_k - M_0 = \Delta M = Ax$  with  $\Delta M = \begin{bmatrix} -1 \\ 0 \\ -1 \\ 2 \end{bmatrix}$ .

# Contents

- Definition of Petri nets
- Properties of Petri nets
- Analysis of Petri nets
	- Coverability Tree
	- Incidence Matrix
- *Timed Petri nets*
	- *Definition*
	- Simulation

# Discrete Event Models with Time

- $\bullet$  In most of the discrete event systems, time is an important factor, for example queuing systems, computer systems, digital circuits, workflow management, business processes.
- Based on a **timed discrete event model** we would like to determine properties like delay, throughput, execution rate, resource load and buffer sizes.
- There are many ways of adding the concept of time to finite automata and Petri nets. In the following, one specific model is used.
- $\bullet$  What can you do with it?
	- **Verifying** timed properties (How long does it take at most until a certain event happens? What is the minimum time between two events?).
	- **Simulate** a timed discrete event model (Given a specific input, how does the system state evolve over time? Is the resulting trace of execution what we had in mind?).

# Timed Petri Net

- •We define a delay function d:  $T \rightarrow R$  that determines for each transition t a **delay** between its activation and firing.
	- If called, the function d(t) returns a delay for the current activation. Repeated calls may lead to the same value (constant delay) or to different delays, e.g. by returning the value of a random variable.
	- The function is called for every new activation of transition t and determines the time until the transition fires.
	- If the transition t looses its activation, then at the next activation d(t) is called again.
	- Only one transition fires at a time; in case of two activations with the same firing time, one of them is chosen non‐deterministically to fire first.

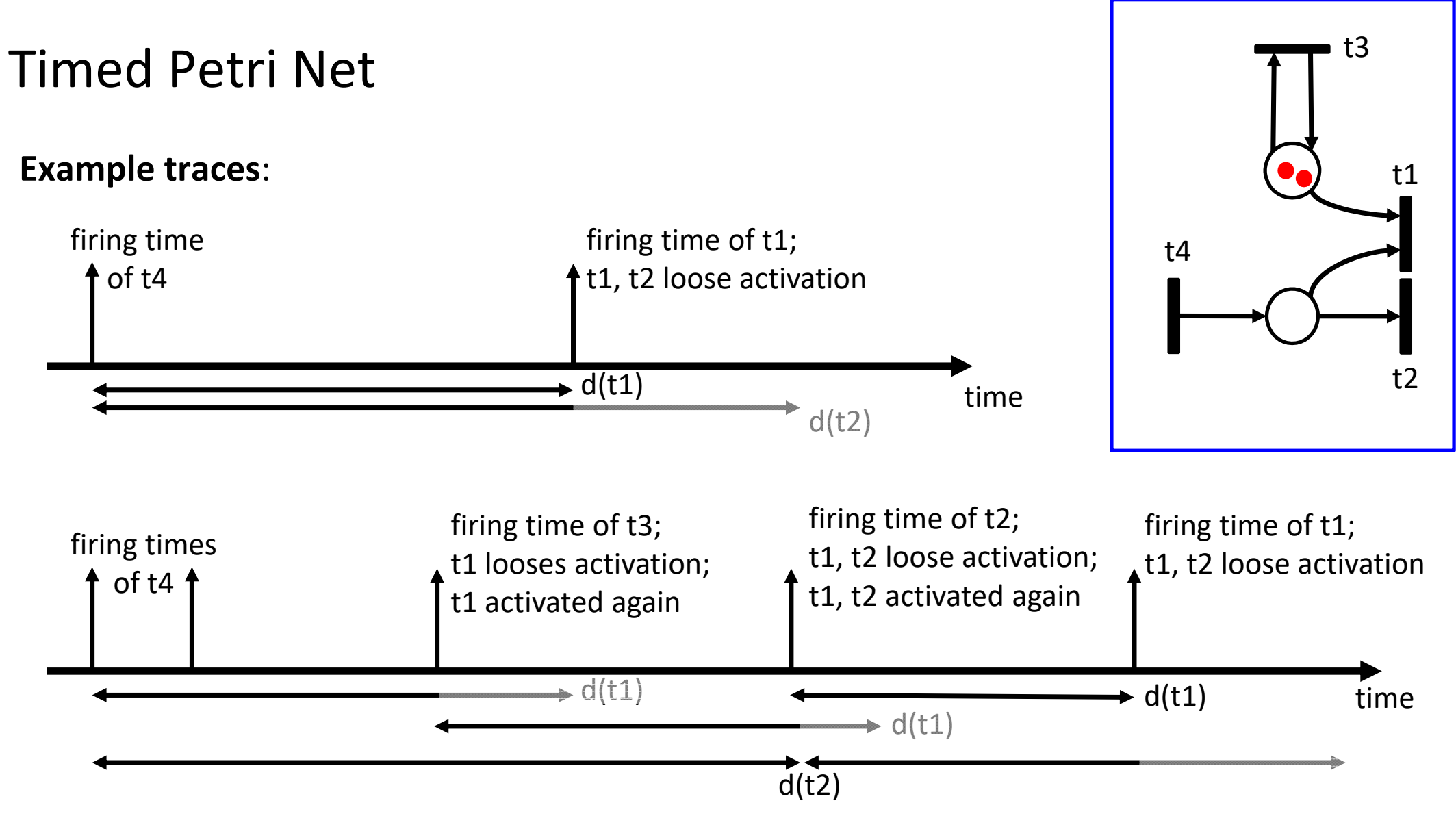

*41*

# Time Petri Net

- •The time when a transition t fires is called its **firing time**.
- $\bullet$ A timed Petri net can be regarded as a **generator for firing times** of its transitions.

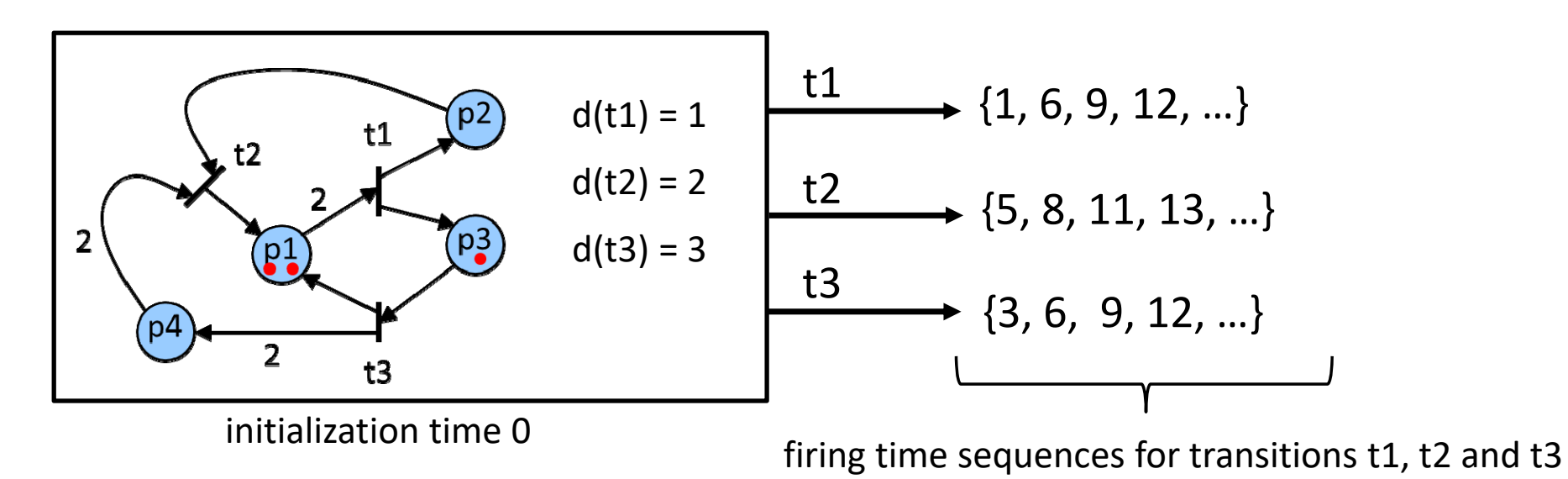

 $\bullet$ How do we get the firing times? By simulation!

#### Time Petri Net

**Example** Continuous Time Markov Chain:

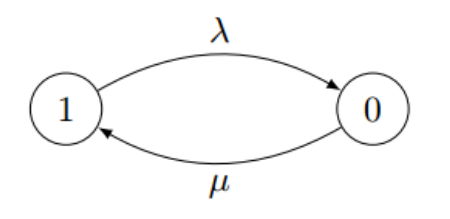

Figure 6.1: A CTMC modeling an unreliable system. In state 1 the system is working, in state 0 the system is faulty. The *failure rate*, i.e., the time until the system fails, is exponentially distributed with parameter  $\lambda$ . After a failure, the repair takes some time, exponentially distributed with parameter  $\mu$ .

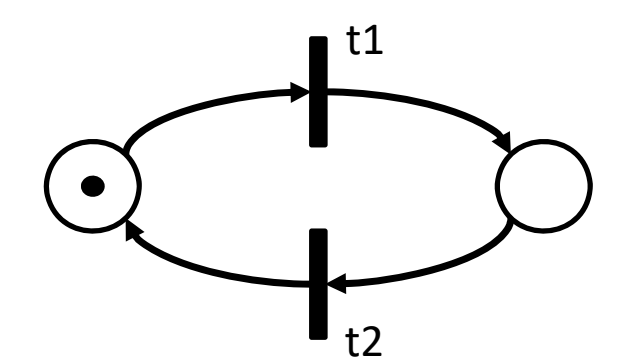

d(t1) returns a sample of an exponentially distributed random variable with parameter  $\lambda$ 

d(t2) returns a sample of an exponentially distributed random variable with parameter  $\mu$ 

# Contents

- Definition of Petri nets
- Properties of Petri nets
- Analysis of Petri nets
	- Coverability Tree
	- Incidence Matrix
- *Timed Petri nets*
	- Definition
	- *Simulation*

# Timed Petri Net – Simulation Principle

- $\bullet$  The simulation is based on the following basic principles.
	- 1. The simulator maintains a set L of currently activated transitions and their firing times. (We call L **the event list** from now on.)
	- 2. A transition with the earliest firing time is selected and fired. The **state** of the Petri net as well as the current **simulation time** is **update**d accordingly.
	- 3. All transitions that lost their activation during the state transition are **remove**d from the event list L.
	- 4. Afterwards, all transitions that are newly activated are **add**ed in the event list L together with their firing times.
	- 5. Then we continue with 2. unless the event list L is empty.
- This simulation principle holds in one form or the other for any simulator of timed discrete event models.

# Timed Petri Net – Simulation Principle

initialize event list L, current state M and current simulation time <sup>τ</sup>

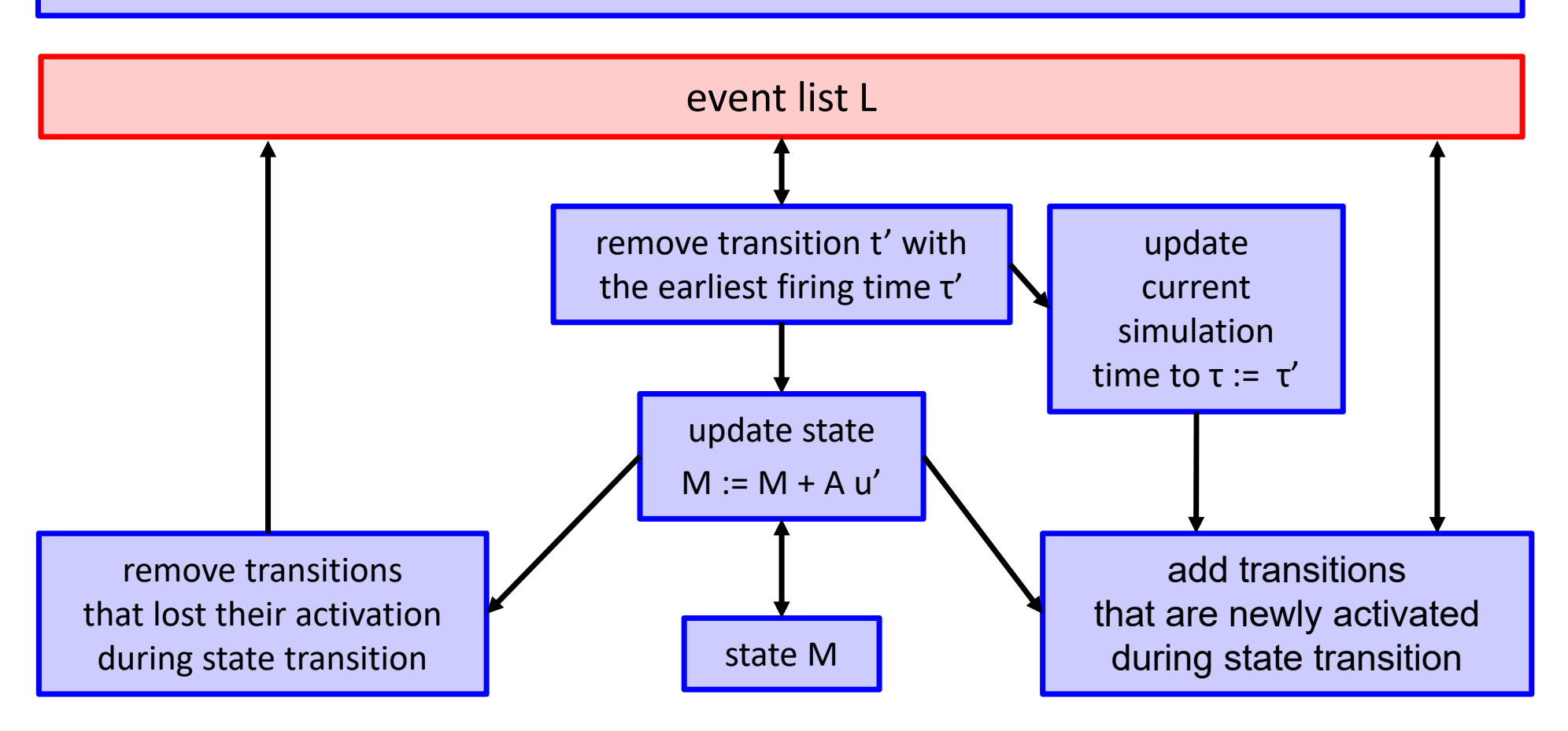

#### Timed Petri Net – Simulation Steps

#### •**Initialization**:

- set the initial simulation time τ := 0
- set the current state to M :=  $\mathsf{M}_{\mathsf{0}}$
- for each activated transition t, add the event (t,  $\tau$  + d(t)) to the event list L
- $\bullet$  Determine and remove **current event**:
	- determine a firing event  $(t', \tau')$  with the earliest firing time:

$$
\forall 1 \leq i \leq N \; : \; \tau' \leq \tau_i \quad \text{where} \quad L = \{(t_1, \tau_1), (t_2, \tau_2), \cdots, (t_N, \tau_N)\}
$$

 $\bullet\;$  remove event (t', τ') from the event list L:

$$
L:=L\setminus\{(t',\tau')\}
$$

## Timed Petri Net – Simulation Steps

- $\bullet$  **Update** current **simulation time**:
	- set current simulation time τ := τ'
- $\bullet$  **Update token distribution** M
	- $\bullet~$  suppose that the firing transition has index j, i.e.  $\sf{t}_j$  =  $\sf{t}'$ . Then, the firing vector is

$$
u' = \left[\begin{array}{cccccc} 0 & \cdots & 0 & 1 & 0 & \cdots & 0 \end{array}\right]^t
$$

• update current state M := M + A u'

# Timed Petri Net – Simulation Steps

- • **Remove transitions** from L that lost activation:
	- determine the set of places S' from which at least one token was removed during the state transition caused by t':

 $S' = \{p | (p, t') \in F\}$ 

• remove from event list L all transitions in T' that lost their activation due to this token removal:

$$
T'=\{t\,|\,(p,t)\in F \wedge p\in S'\}
$$

- $\bullet$  **Add** all **transitions** to event list L that are activated but not in L yet:
	- if some transition t with  $M(p)\geq W(p,t)$  for all  $(p,t)\in F$  is not in event list L, then add  $(t, d(t))$  to the event list L:

$$
L:=L\cup\{(t,d(t))\}
$$

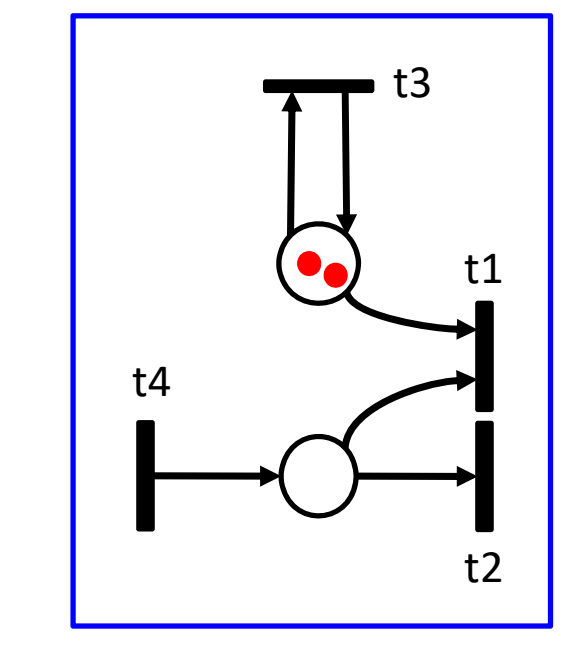

# Petri Net Simulators

 $\bullet$ There are many simulators available, see e.g.

> https://www.informatik.uni‐hamburg.de/TGI/PetriNets/tools/quick.html http://cpntools.org/

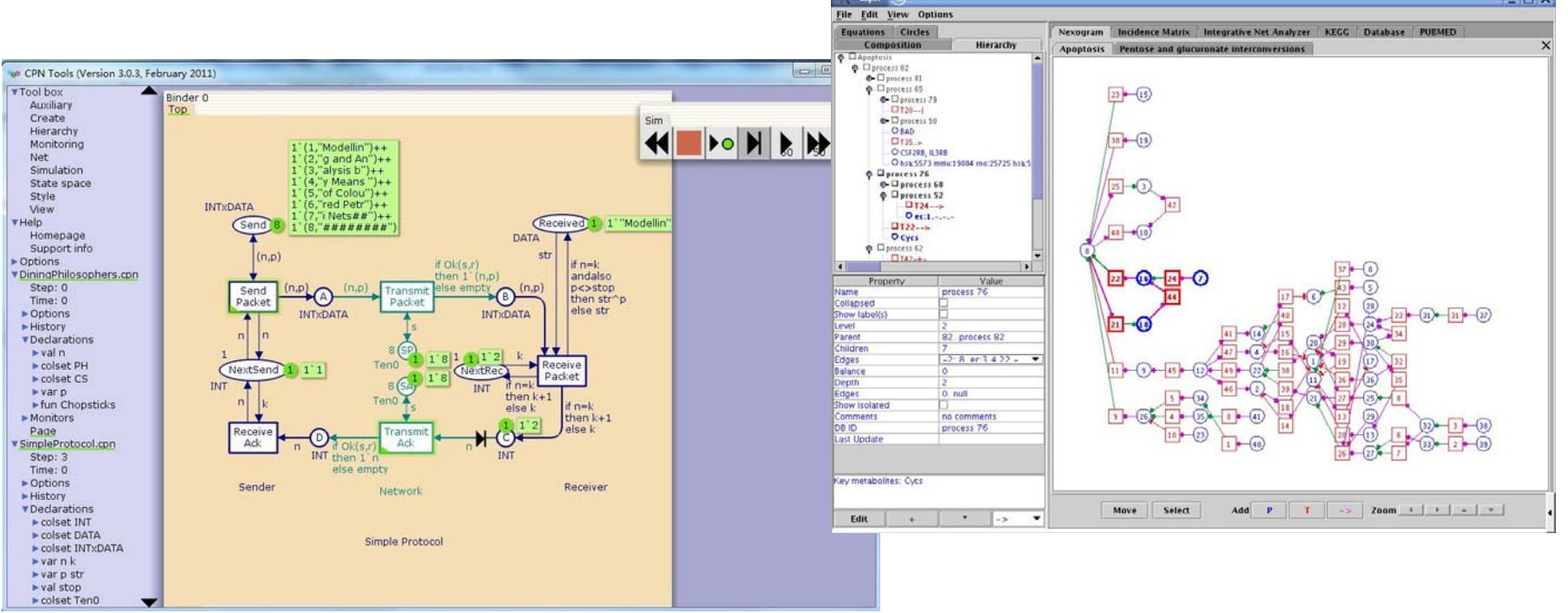